## **Manuales de las Aplicaciones Corporativas**

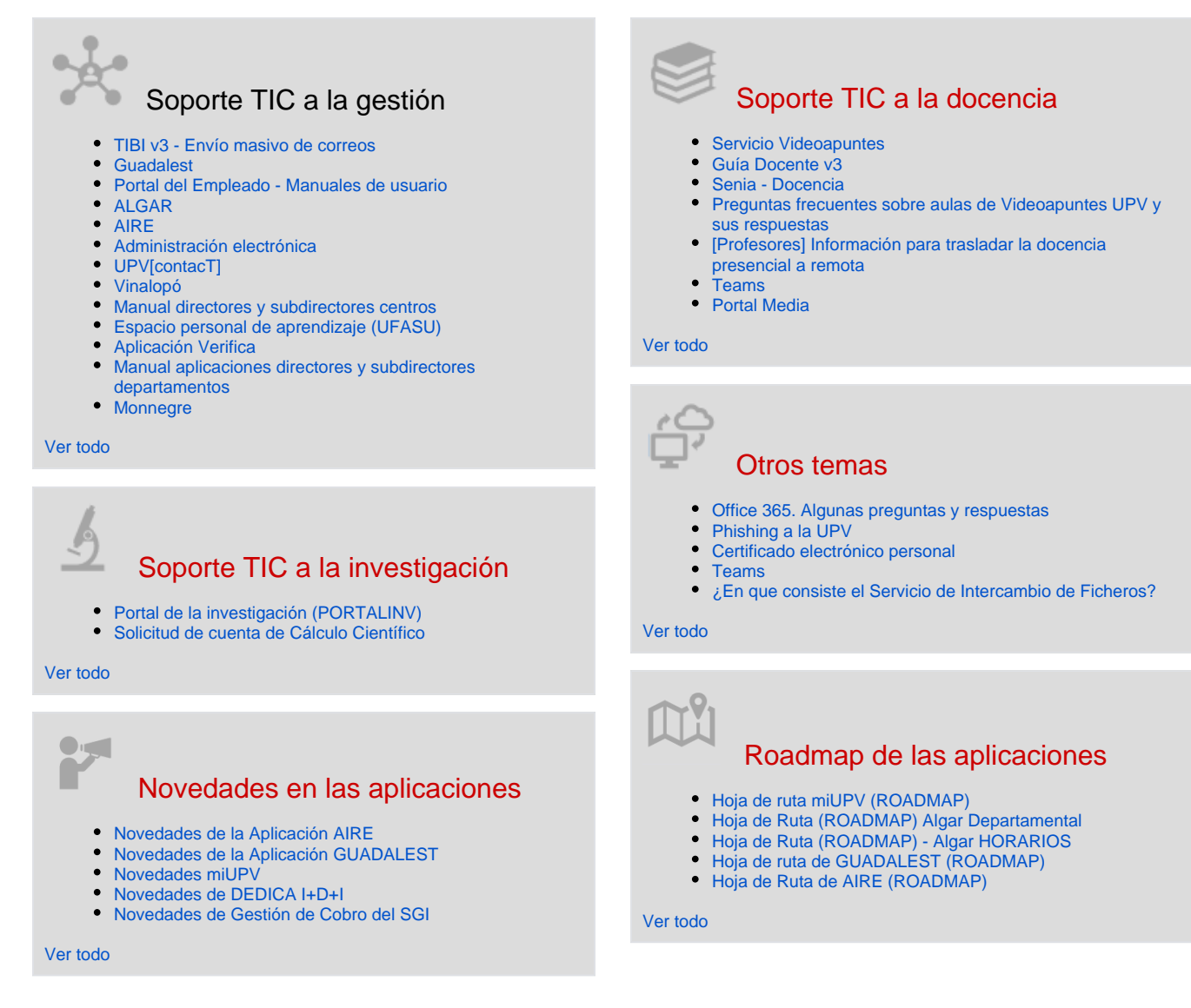

## Actividad reciente

[Activa nómina](https://wiki.upv.es/confluence/pages/viewpage.action?pageId=979009591)

hace 3 horas • actualizado por [Jose Carlos Ortiz Hernandez](https://wiki.upv.es/confluence/display/~joorher1) • [ver cambio](https://wiki.upv.es/confluence/pages/diffpagesbyversion.action?pageId=979009591&selectedPageVersions=17&selectedPageVersions=16) [Propuestas de Mejora Ebrón \(BACKLOG\)](https://wiki.upv.es/confluence/pages/viewpage.action?pageId=779321462)

hace 7 horas • actualizado por [Juan Luis Belenguer Sanmartín](https://wiki.upv.es/confluence/display/~juabesa1) • [ver](https://wiki.upv.es/confluence/pages/diffpagesbyversion.action?pageId=779321462&selectedPageVersions=81&selectedPageVersions=80)  [cambio](https://wiki.upv.es/confluence/pages/diffpagesbyversion.action?pageId=779321462&selectedPageVersions=81&selectedPageVersions=80)

[Novedades del portal de la investigación](https://wiki.upv.es/confluence/pages/viewpage.action?pageId=825327781)

hace 8 horas • actualizado por [Manuel Lozano Melero](https://wiki.upv.es/confluence/display/~malome) • [ver cambio](https://wiki.upv.es/confluence/pages/diffpagesbyversion.action?pageId=825327781&selectedPageVersions=5&selectedPageVersions=4) [Configurar la cuenta de correo electrónico UPV de Microsoft 365](https://wiki.upv.es/confluence/pages/viewpage.action?pageId=794755118) ayer a las 5:55 PM • actualizado por [VICENTE CANADA SAIZ](https://wiki.upv.es/confluence/display/~vicasai) • [ver](https://wiki.upv.es/confluence/pages/diffpagesbyversion.action?pageId=794755118&selectedPageVersions=58&selectedPageVersions=57)  [cambio](https://wiki.upv.es/confluence/pages/diffpagesbyversion.action?pageId=794755118&selectedPageVersions=58&selectedPageVersions=57)

[1. Oferta de actividades de la Escola d'Estiu](https://wiki.upv.es/confluence/display/MANUALES/1.+Oferta+de+actividades+de+la+Escola+d%27Estiu)

ayer a las 2:14 PM • actualizado por [Maria Ten Rodriguez](https://wiki.upv.es/confluence/display/~materod) • [ver cambio](https://wiki.upv.es/confluence/pages/diffpagesbyversion.action?pageId=980779495&selectedPageVersions=2&selectedPageVersions=1)

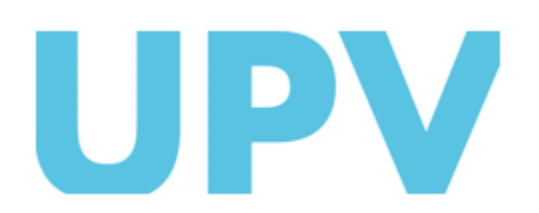

ASIC Universitat Politècnica de València www.upv.es

## Contribuidores a este espacio

- [Jose Carlos Ortiz Hernandez](https://wiki.upv.es/confluence/display/~joorher1) (hace 2 horas)
- [Juan Luis Belenguer Sanmartín](https://wiki.upv.es/confluence/display/~juabesa1) (hace 7 horas)
- [VICENTE CANADA SAIZ](https://wiki.upv.es/confluence/display/~vicasai) (hace 22 horas)
- [Maria Ten Rodriguez](https://wiki.upv.es/confluence/display/~materod) (hace 1 día)
- [Rosa Ana Bellver Lopez](https://wiki.upv.es/confluence/display/~robello1) (Hace 2 días)
- [...](#)